## **Libprelude - Bug #887**

## **Timer tests on slow system**

05/14/2017 02:22 PM - Thomas ANDREJAK

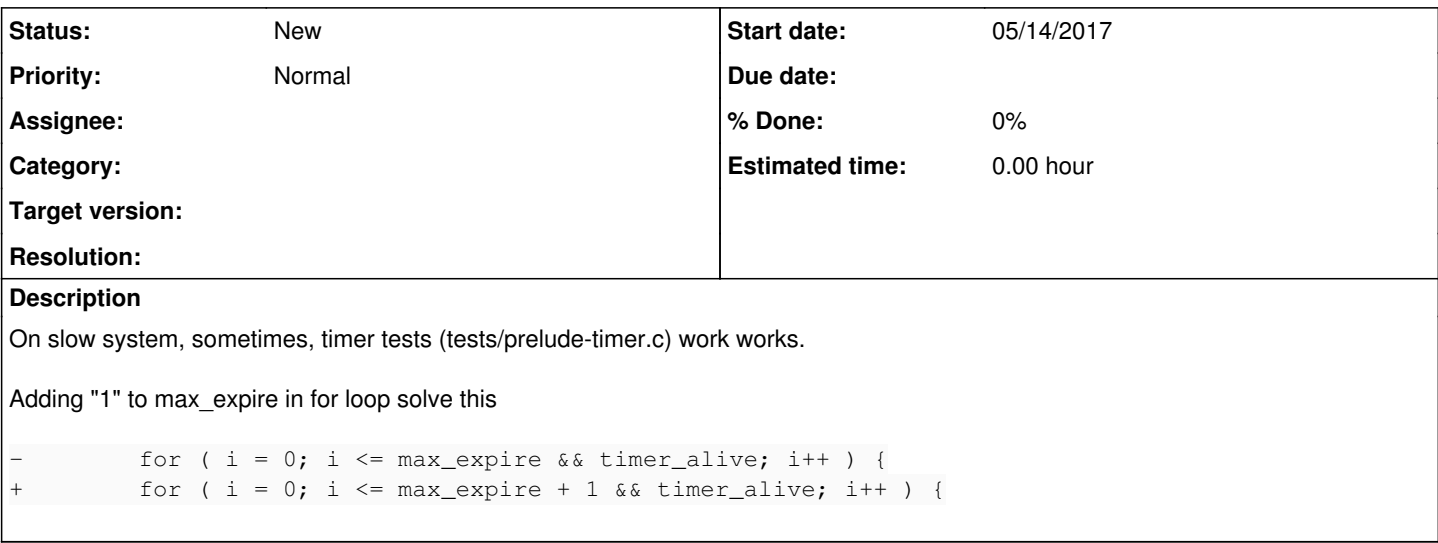